# **Cryptography**

5 – Digital signatures

[G. Chˆenevert](mailto:gabriel.chenevert@yncrea.fr)

November 4, 2019

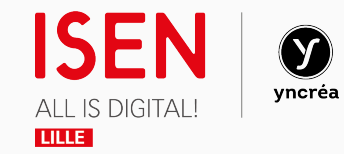

<span id="page-1-0"></span>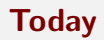

### [Concept](#page-1-0)

[Implementation](#page-11-0)

**[Certificates](#page-22-0)** 

To autenticate a message  $m$  with a shared secret key  $k$ ,

- Alice appends to it a tag  $t = MAC(k, m)$ ;
- upon reception of  $(m, t)$ , Bob checks whether

 $t \stackrel{?}{=} \text{MAC}(k, m)$ .

Provides security against *forgery* by a malicious third party.

Alice and Bob share the exact same capabilities, so this system cannot protect them against one another.

Forgery:

Bob: "My name is Alice and I will give 100 $\in$  to Bob."  $\chi$ 

### Repudiation:

Alice: "My name is Alice and I will give  $100 \in$  to Bob."  $\checkmark$ 

Alice: "Hey I never said that! It was Bob!" X

### Digital signature provides

- message integrity
- sender authentication
- binding between message and sender
- non-falsification / forgery
- non-repudiation

### **Applications**

- authenticity of official documents
- approval/agreement (contracts)
- software distribution
- financial transactions
- IoT
- $\bullet$  ...

The (cryptographic) notion of *digital signature* should not be confused with the closely related (legal) notion of electronic signature (cf. European elDAS regulation)

### Construction idea

Use public-key encryption "in reverse"!

- private encryption (signing) key  $k_{\text{priv}} = k_e$
- public decryption (verification) key  $k_{\text{pub}} = k_d$

only Alice can sign, anyone can verify

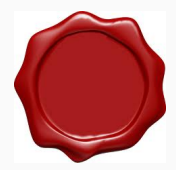

To sign a message m with private key  $k_e$ :

• Alice appends to it  $s = E(k_e, m)$ .

Upon reception of a pair  $(m, s)$ :

• Bob checks with associated public key whether

$$
D(k_d, s) \stackrel{?}{=} m.
$$

### Problems

• Asymmetric ciphers are inherently slow:

problematic for long messages

- Need to use "multiple blocks" version of encryption
- Signed message is twice as long as original message!

### Solution: sign a hash

To sign a message m with private key  $k_e$ :

- Alice computes  $h = H(m)$ ;
- appends  $s = E(k_e, h)$  to m.

Upon reception of a pair  $(m, s)$ :

• Bob checks with associated public key whether

$$
D(k_d,s)\stackrel{?}{=}H(m).
$$

Digital signatures are (usually) built from a hash function  $+$  asymmetric encryption.

- Only Alice can sign with private  $k_e$ .
- Anyone can check that the signature is genuine using public  $k_d$ .
- Footprint is minimal (computation time  $+$  size of signed message).

Note: any weakness in the hash or encryption directly impacts the security of the signature.

<span id="page-11-0"></span>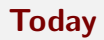

### [Concept](#page-1-0)

[Implementation](#page-11-0)

**[Certificates](#page-22-0)** 

Most digital signature schemes in use today are based on either RSA or DLP ciphers.

### Warning 1

Signatures do nothing to conceal the content of the message; encryption needs to be used as well.

### Warning 2

Never use the same key pairs for encryption and signature!

Specified in PKCS  $#1$ 

- H is taken to be one of the flavors of SHA-2
- The actual value that is signed incorporates some random salt
- Signature (encryption) can be sped up using CRT
- Verification (decryption) can be sped up by using a small [Fermat prime](http://en.wikipedia.org/wiki/Fermat_number)

To sign a message  $m$  with public  $n$ ,  $d$ , private  $e$ , Alice:

- computes  $h = SHA2(m)$
- $\bullet$  chooses random salt  $k$
- applies padding  $M = T(k, h) \in [0, n]$
- appends  $s := m^e$

Upon reception of a pair  $(m, s)$ , Bob:

- computes  $h = SHA2(m)$
- decrypts  $M \equiv s^d$
- recovers random salt  $k$  from  $M$
- checks whether

$$
M\stackrel{?}{=}T(k,h)
$$

In the US, NIST specifies two other signature schemes in the [Digital Signature](http://nvlpubs.nist.gov/nistpubs/FIPS/NIST.FIPS.186-4.pdf) [Standard:](http://nvlpubs.nist.gov/nistpubs/FIPS/NIST.FIPS.186-4.pdf)

- **DSA** (variant of mod *n* ElGamal)
- **ECDSA** (using elliptic curves)

(Probabilistic padding not needed).

## DSA (1/2)

Public parameters: (can be reused)

- a medium-sized prime  $q \approx 2^{256}$
- $\bullet$  a large prime  $p \approx 2^{2048}$  such that  $q \mid p-1$
- an integer  $g$  of multiplicative order  $g$  mod  $p$ :

$$
g^q \underset{p}{\equiv} 1
$$

Keys:

• private  $x \in [0, q]$ 

• public 
$$
y \equiv g^x
$$

## DSA (2/2)

### Signature:

- Choose random  $k \in [0, q]$
- Compute  $r = (g^k \% p) \% q$
- Compute  $s \equiv \frac{k^{-1}}{q} \cdot (H(m) + xr)$

**Verification**: upon reception of  $(m, (r, s))$ ,

- Compute  $t \equiv s^{-1}$
- Verify if

$$
((g^{H(m)}y^r)^t\%p)\%q\stackrel{?}{=}r.
$$

(EC)DSA signatures are more compact than RSA

but: no formal security proof exists!

The crypto community today favors using some form of *Schnorr signature* 

e.g. [Edwards-curve Digital Signature Algorithm](https://en.wikipedia.org/wiki/EdDSA) (Ed25519)

with actual formal reduction to hardness of DLP (Seurin 2012).

## Schnorr signature algorithm (1/2)

Parameters:

- a group  $G$  of prime order  $q$  for which the DLP is hard
- a generator  $g$  of  $G$
- a secure hash function  $H: \{0,1\}^* \to [0, q]$

Keys:

- private  $x \in [0, q]$
- public  $y = g^x$ .

## Schnorr signature algorithm (2/2)

Signature of a message m:

• choose random  $k \in [0, q]$ 

• compute 
$$
e = H(g^k||m)
$$
,  $s = k - xe$ 

• signature is  $(s, e)$ 

Verification:

• Check if 
$$
H(g^sy^e|m) \stackrel{?}{=} e
$$

<span id="page-22-0"></span>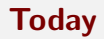

### [Concept](#page-1-0)

[Implementation](#page-11-0)

### **[Certificates](#page-22-0)**

Bob can check Alice's signature provided he has her public key.

Alice can broadcast it publicly...

...but how to prevent man-in-the-middle attacks?

Back to square one! (again)

### **Certificate**

### A trusted third party (Trent) certifies the pair (Alice,  $k_d$ ) by broadcasting:

"I, Trent, certify that Alice's public key is  $k_d$ ."

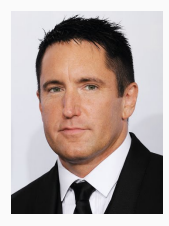

### Revised protocol

To sign a message m, Alice:

- computes  $s = S(k_{\text{priv}}, m)$
- sends  $(m, s)$  along with her certificate for  $k_{pub}$

Bob:

- checks that the certificate is valid
- verifies the signature using  $k_{\text{pub}}$

Two main approaches:

- web of trust (e.g. [PGP\)](http://en.wikipedia.org/wiki/Web_of_trust)
- public-key infrastructure (e.g. [X.509\)](http://en.wikipedia.org/wiki/X.509):

chain of certification authorities (CAs), revocation lists . . .

NB: Certain fundamental problems remain [\(WYSIWYS?\)](https://www.schneier.com/crypto-gram-0011.html#1) for electronic signature

(Cours légal en France depuis 2000)

### Trusted top level CAs

Linux: /etc/ssl/certs

Win10: certmgr.msc

#### Browsers:

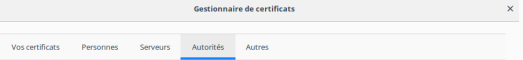

Vous possédez des certificats enregistrés identifiant ces autorités de certification

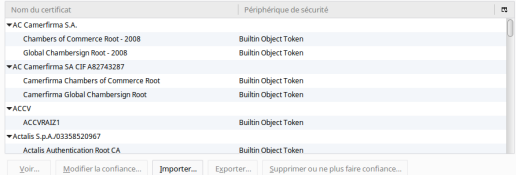

 $\alpha$  $\overline{\phantom{a}}$